## ENREGISTRER UN FICHIER OU UN DOSSIER dans le dossier de « Technologie » de votre CLASSE grâce à PYDIO (sous Métice)

L'application Pydio a accès à votre environnement du collège (aux documents que vous avez dans votre espace sur votre session au collège)

## **1 – Lancer Métice**

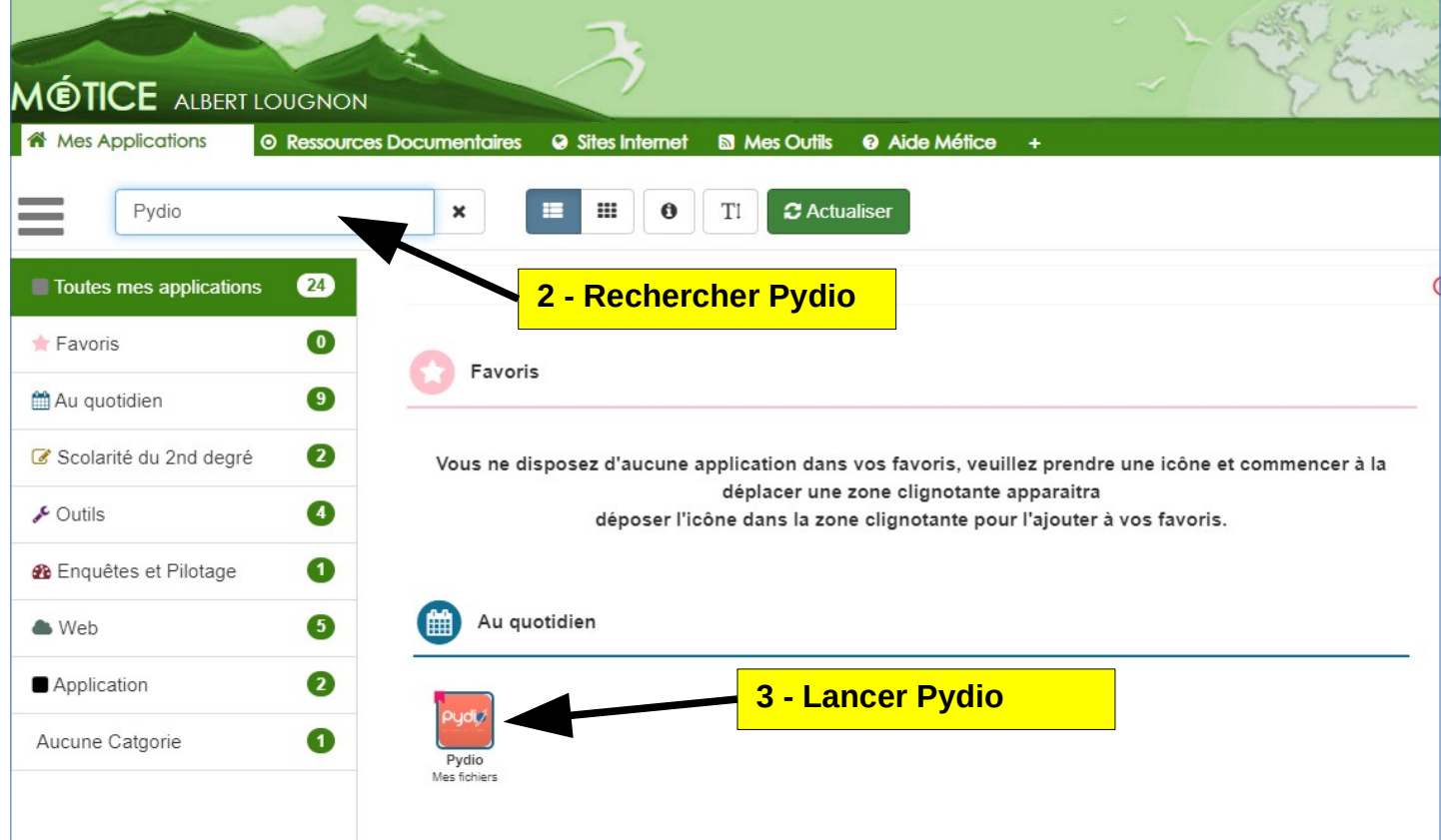

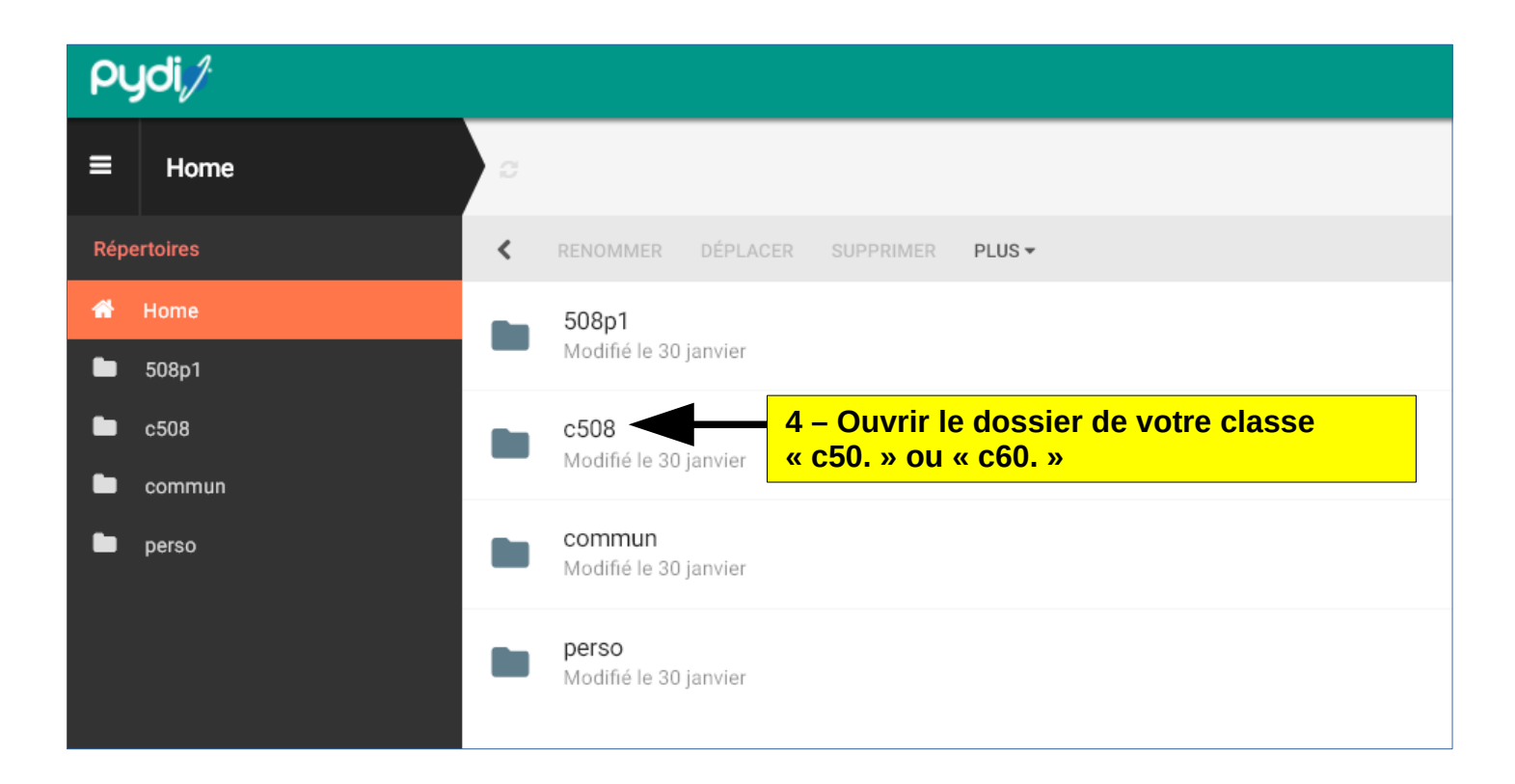

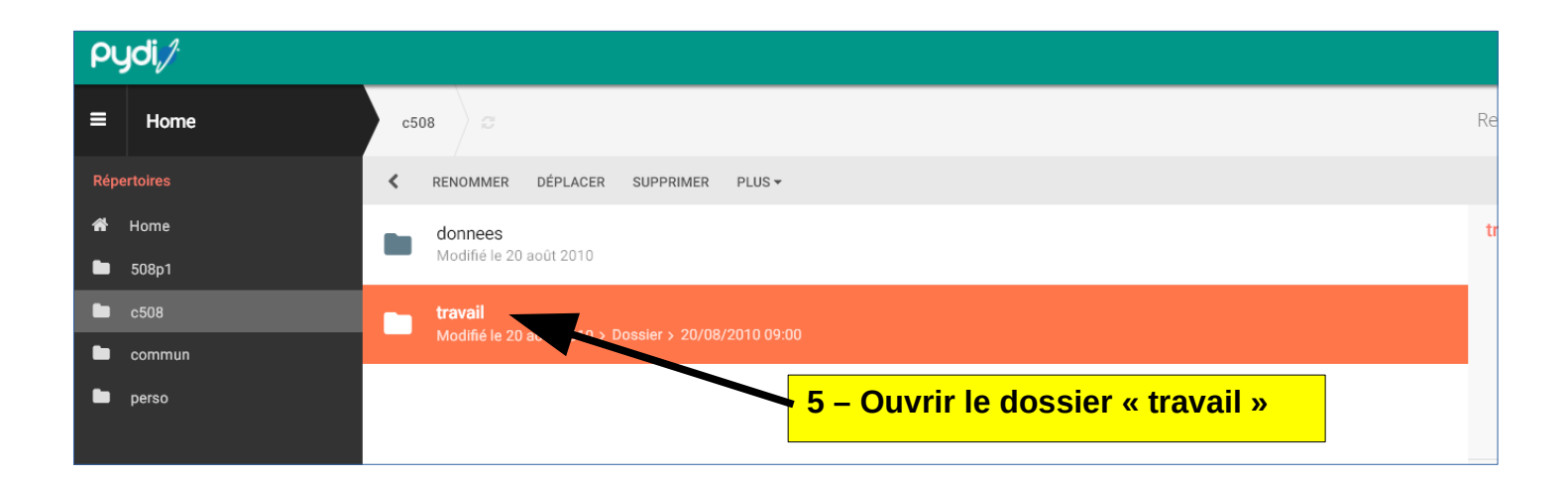

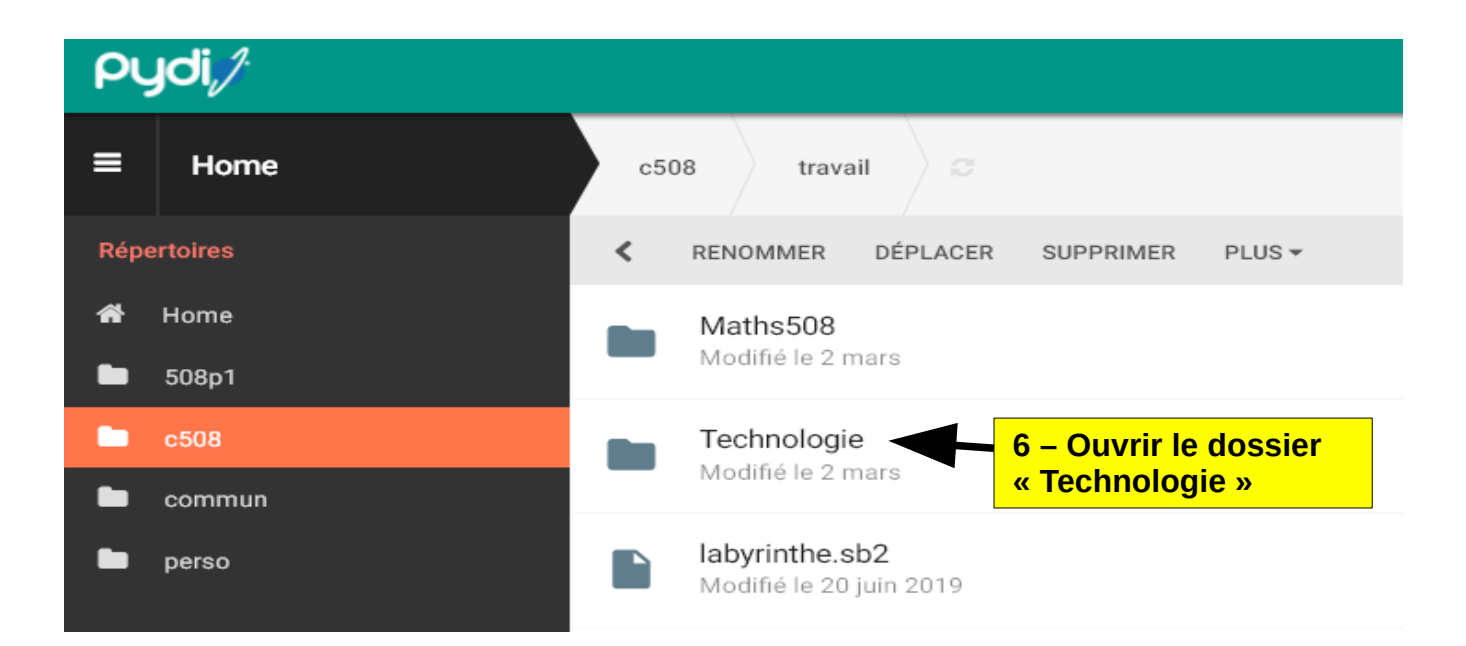

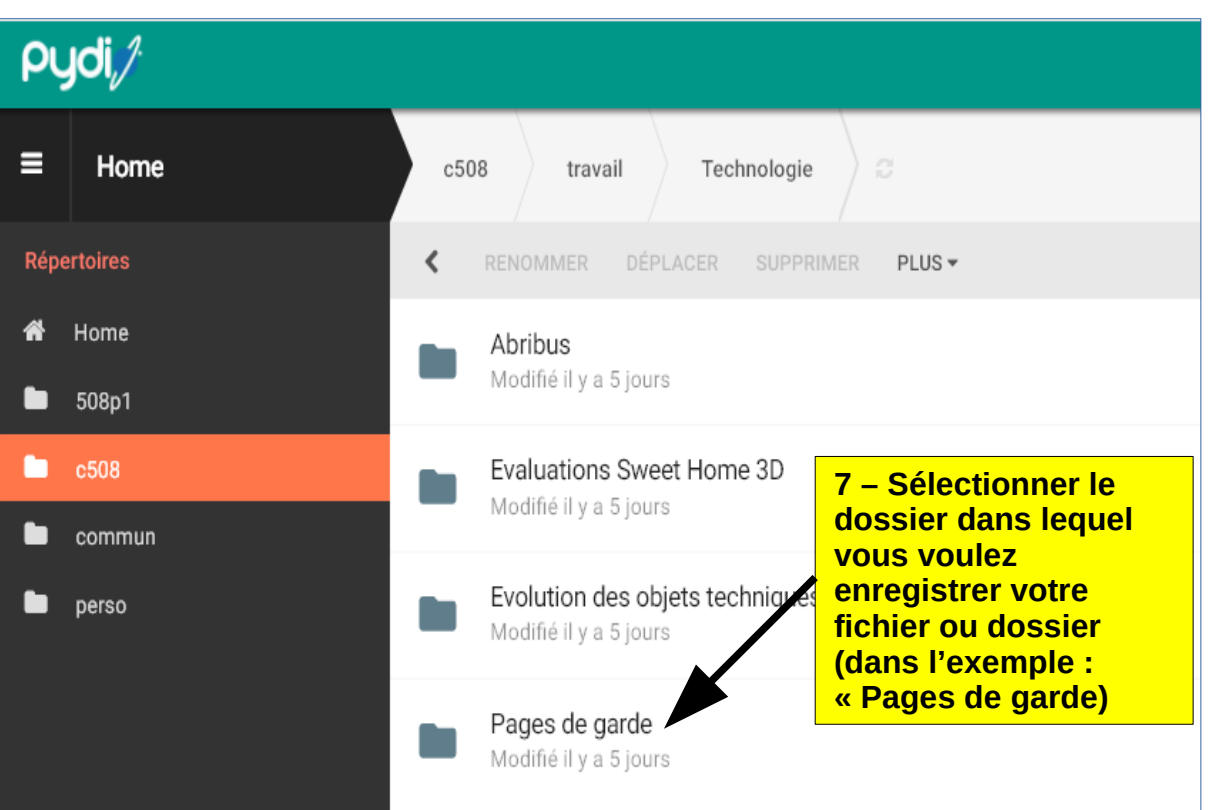

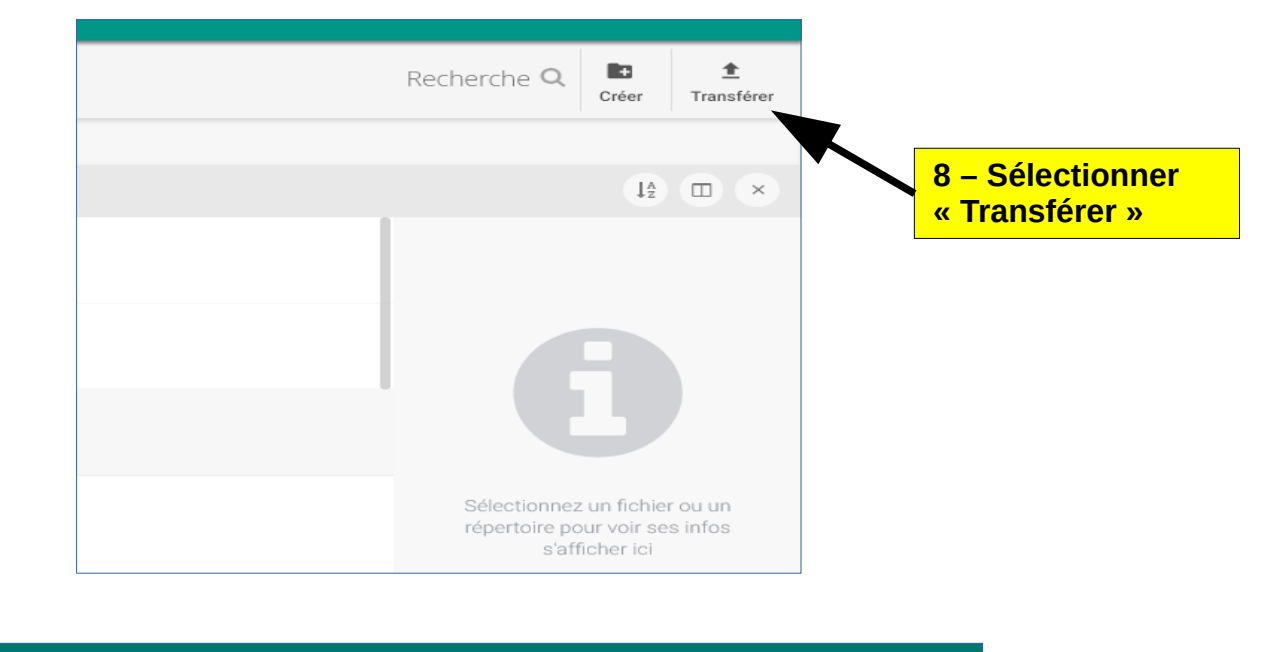

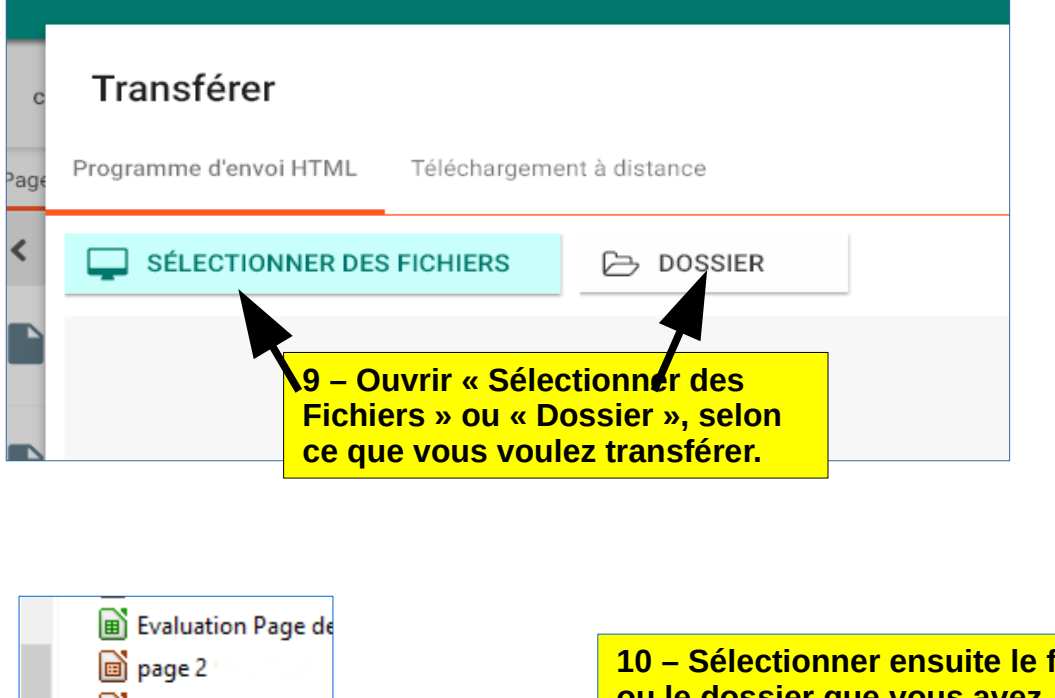

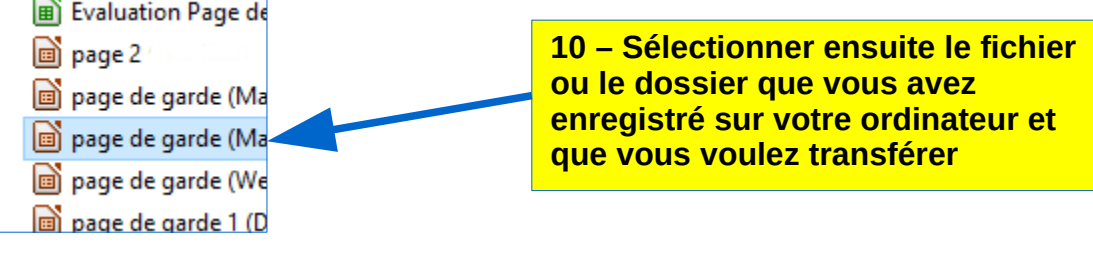

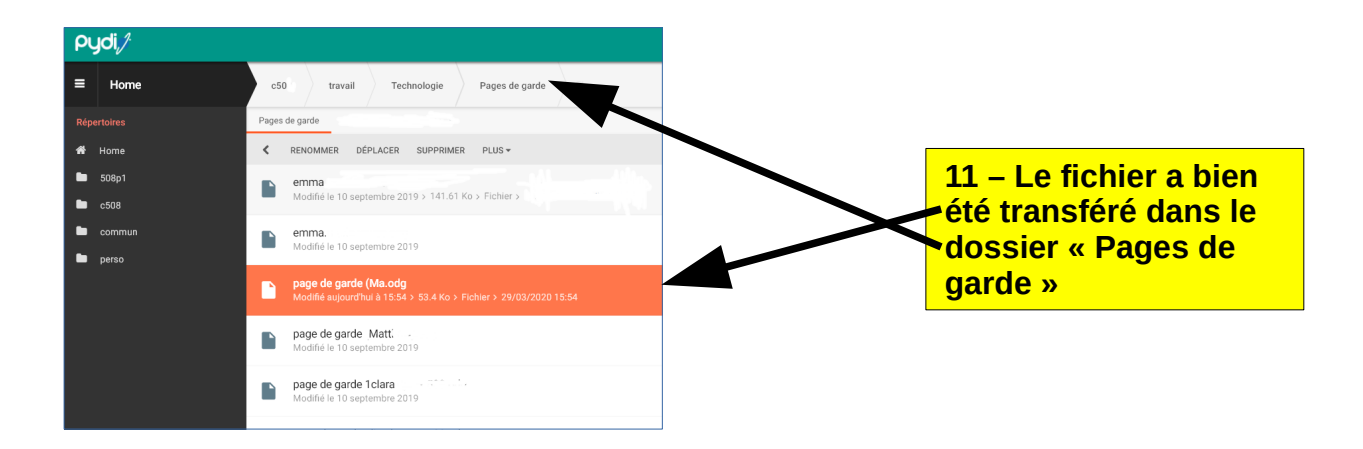